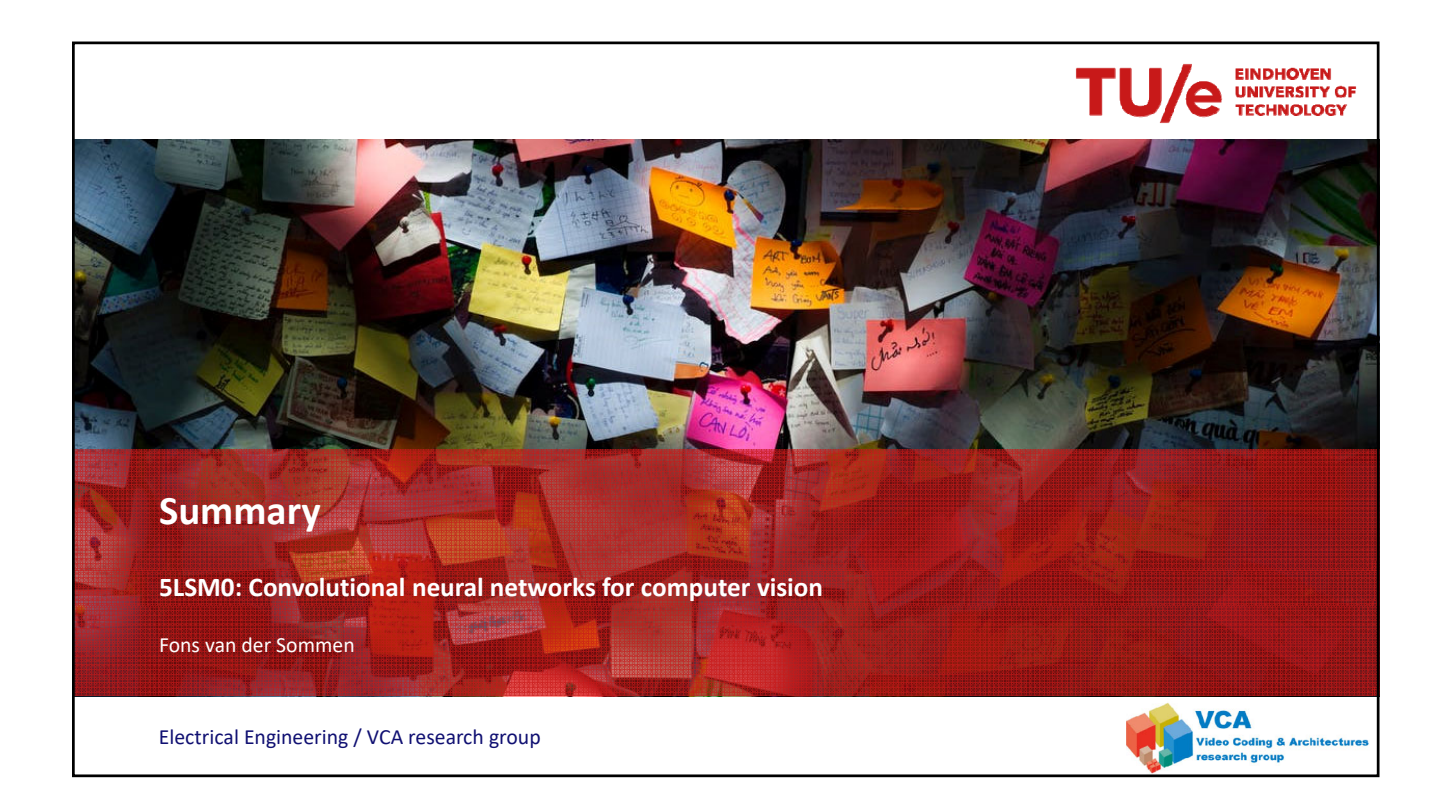

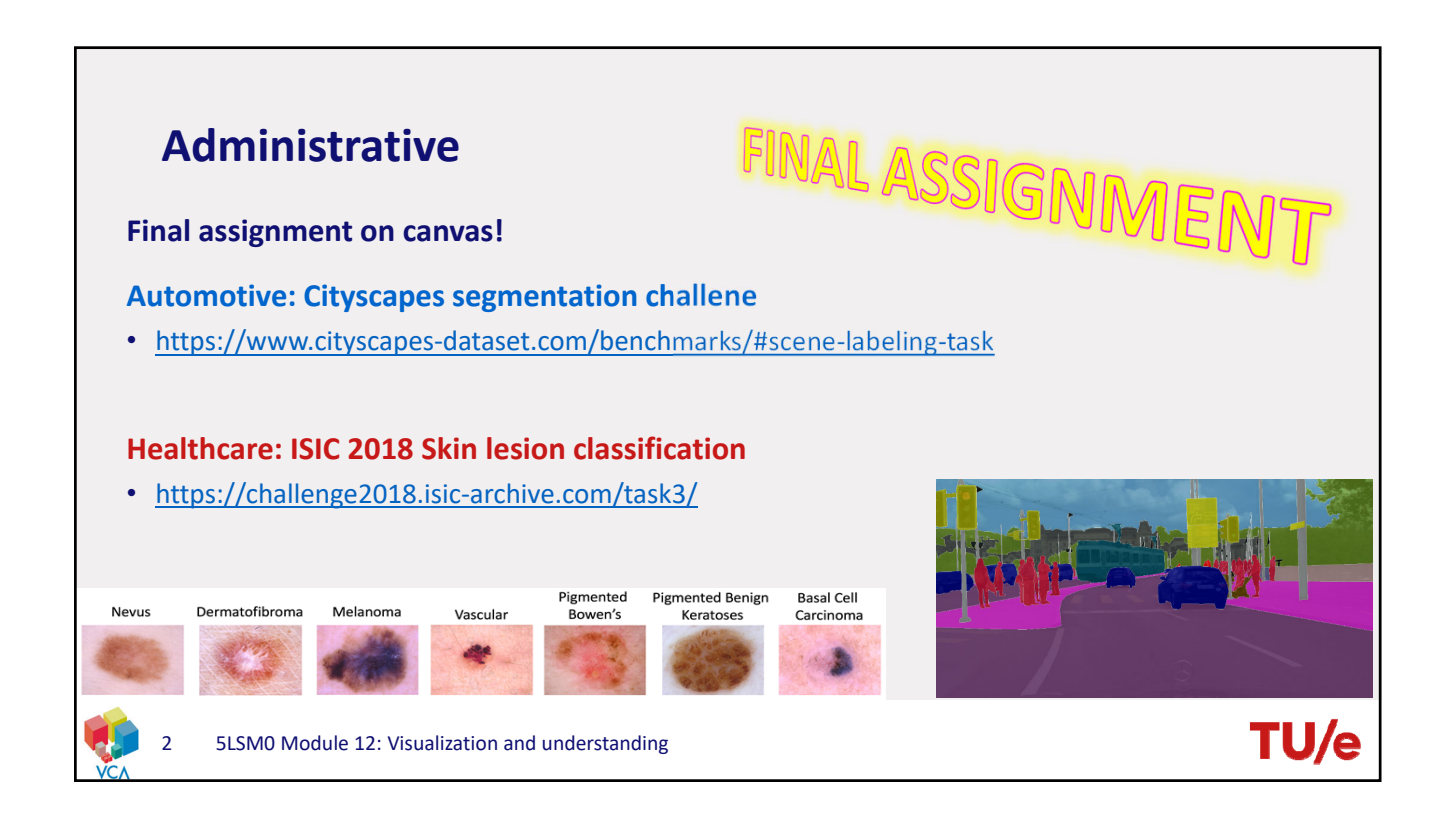

### **Introduction**

#### **Computer vision**

- Can we make a computer see?
- Earliest attemts during the 60ies
- Image processing methods

#### **Deep learning**

- Revolutionized machine learning/computer vision
- Convolutional neural network

#### **Computer vision subdomains**

• Classification, Segmentation, Detection, Tracking, Re-identification

3 5LSM0 Module 12: Visualization and understanding

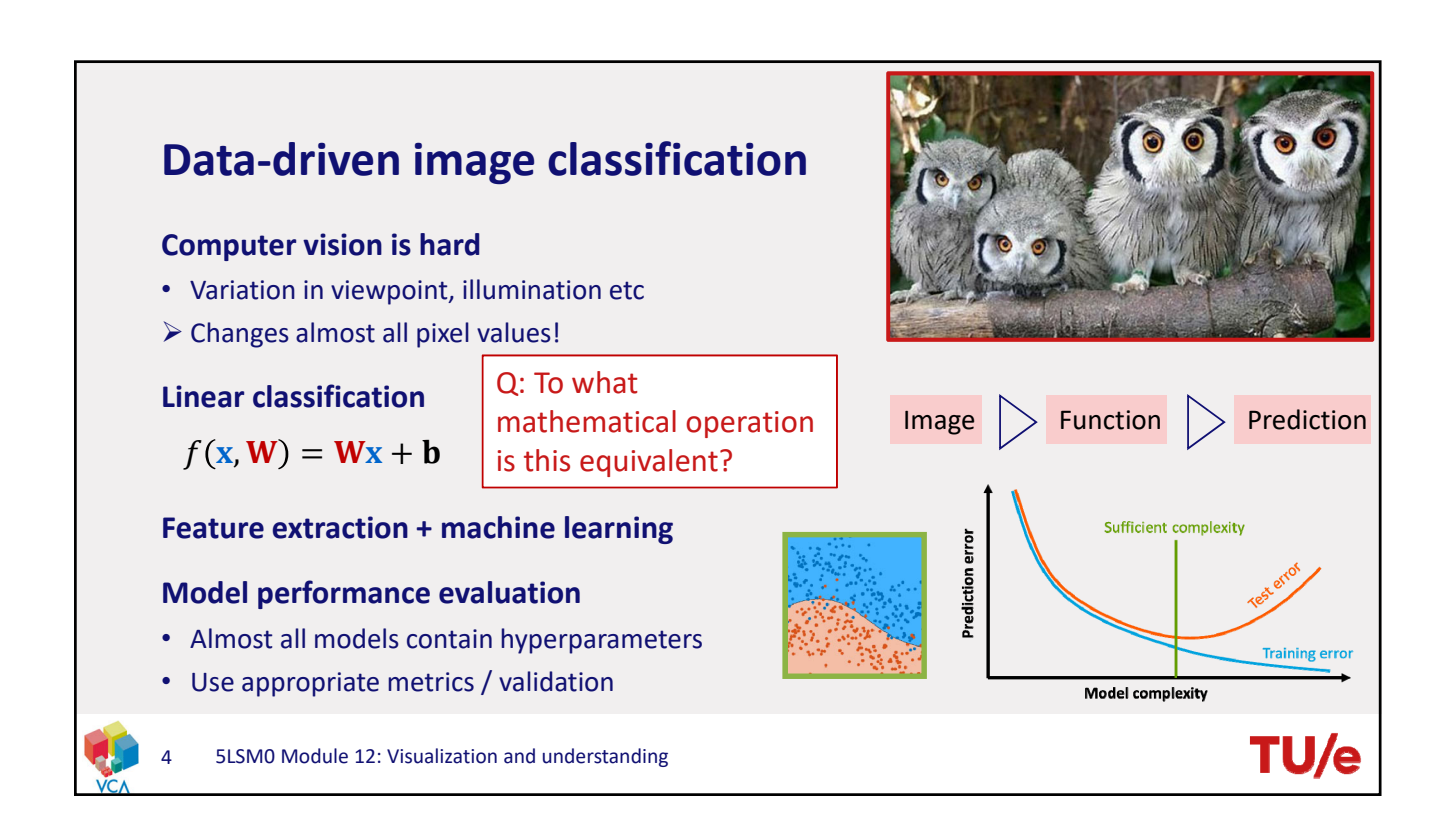

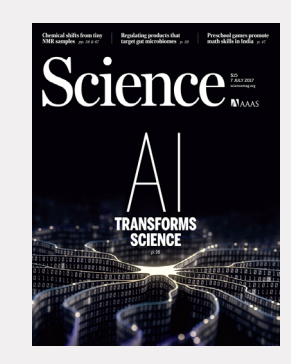

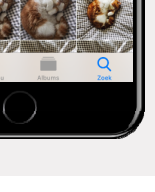

**TU/** 

**TU/** 

# **Data‐driven image classification**

#### **Questions**

- A. How does KNN work? What are two major downsides of this classification method?
- B. For what cases could this approach potentially be useful?
- C. Using raw pixels a good idea? Why not? Better idea?
- D. In a linear classification function  $f(x, W) = Wx + b$ . if x represents a 10 by 10 pixel image what's the size of  $W$ ,  $b$ ?
- E. How could you view the vectors of  $W$ ?
- F. Why never evaluate your model on the training set? Why are these numbers still useful?
- G. Why is the vanilla Accuracy a poor metric for a lot of problems? What better to use?
- H. How can we estimate good hyperparameters for our model?

```
5 5LSM0 Module 12: Visualization and understanding
```
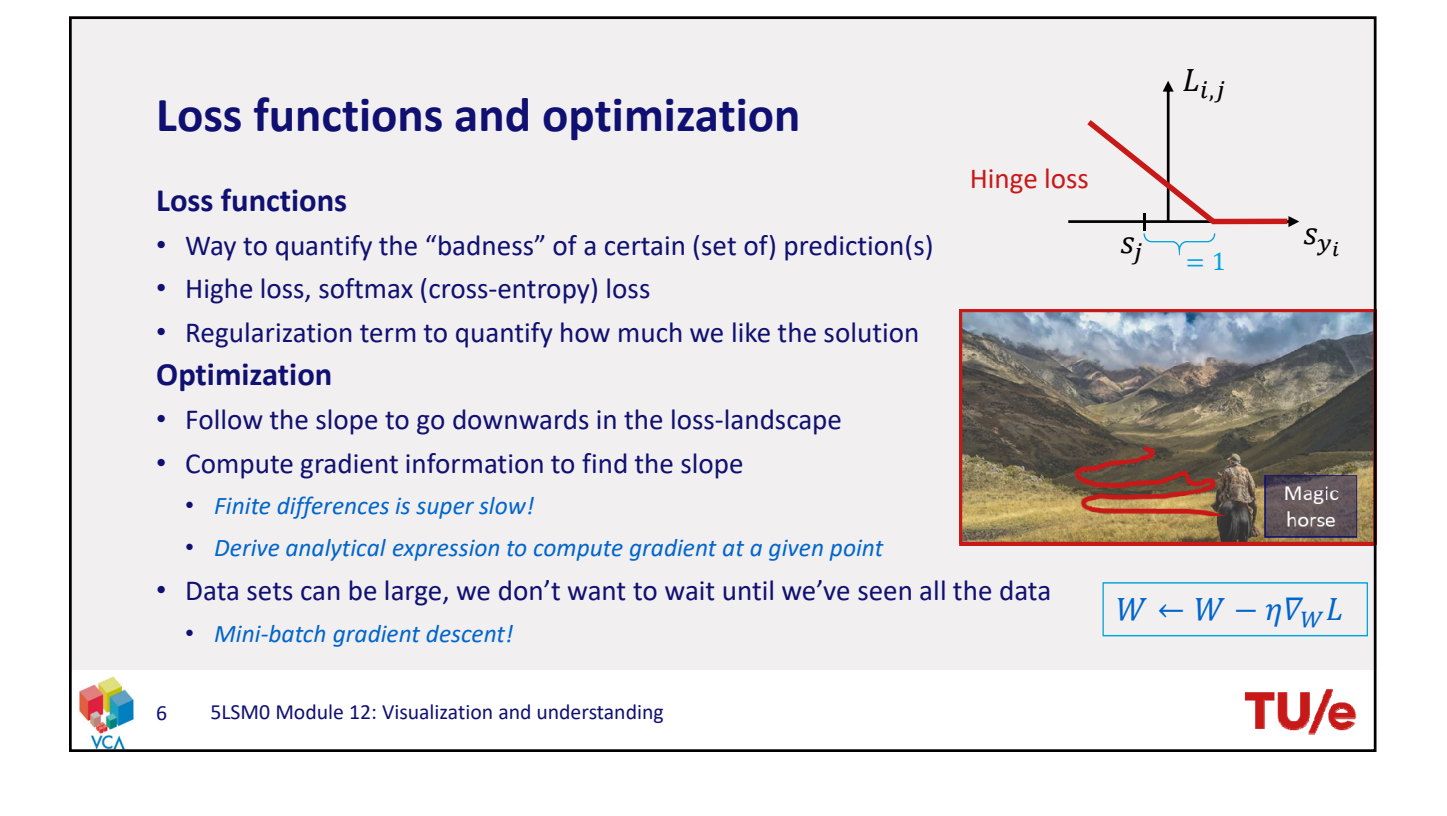

### **Loss functions and optimization**

### **Questions**

- A. Hinge-loss for the example on the right?
- B. Downside of the Hinge‐loss? Min/max possible loss?
- C. What is the Hinge‐loss at initialization (with small weights)?
- D. Difference between  $L_1$  regularization and  $L_2$  regularization? (in terms of resulting weights)
- E. Cross-entropy loss is -log of the softmax function, why use softmax? Why take -log?
- F. Min/max cross-entropy loss? Loss at initialization? For what score vector is the loss zero?
- G. How does gradient descent minimize the loss function?
- H. Crucial parameter in this procedure?
- I. Effect of taking mini‐batches?

```
5LSM0 Module 12: Visualization and understanding
```
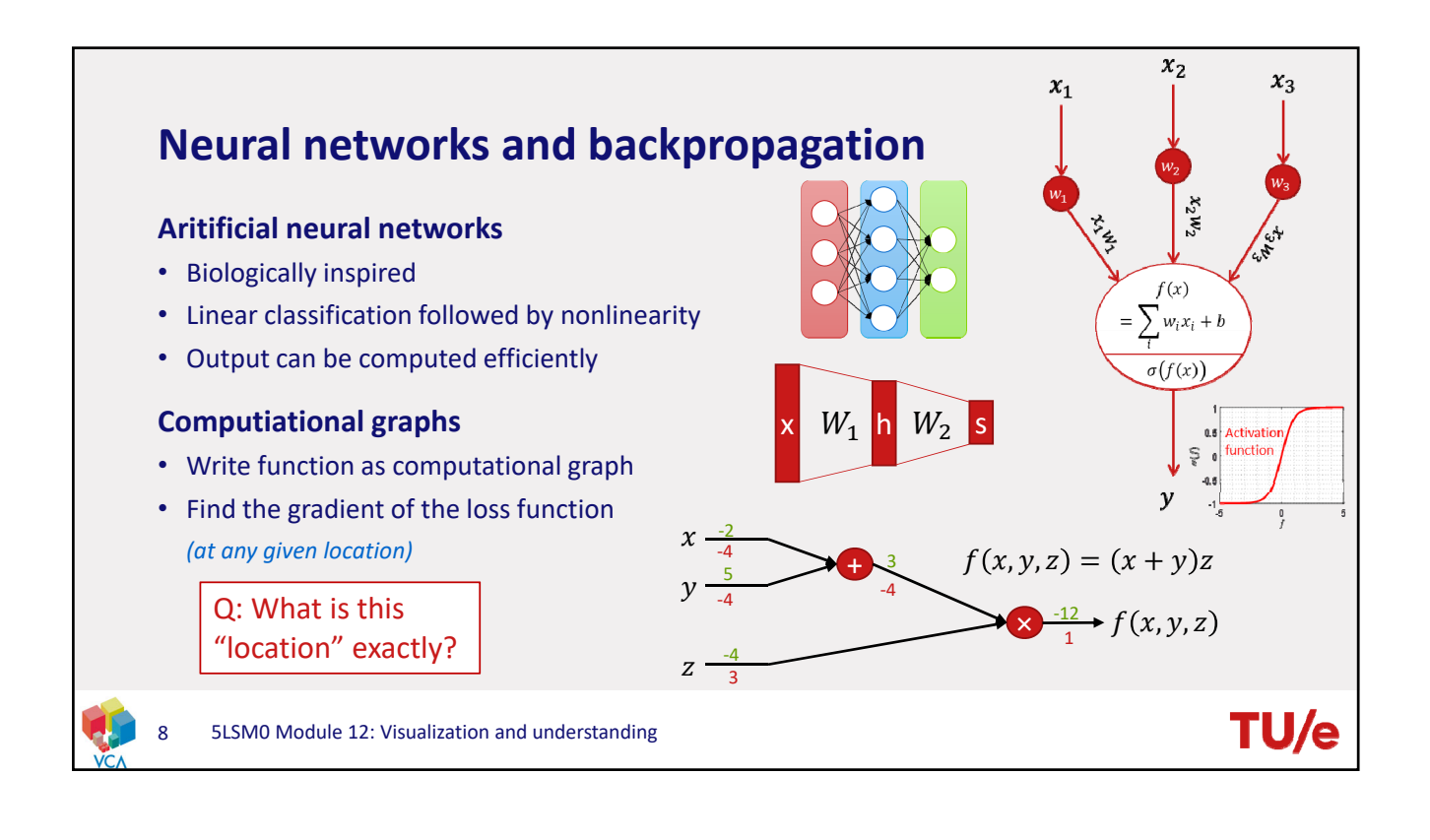

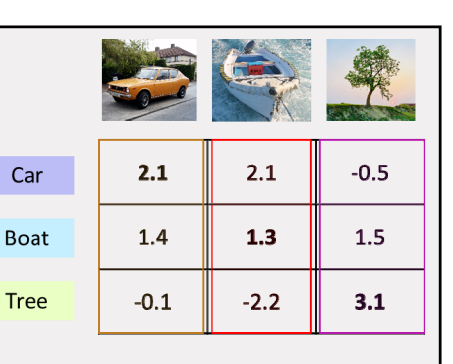

 $L_i = -\log$ 

 $e^{s_k}$  $\sum_j e^{S_j}$ 

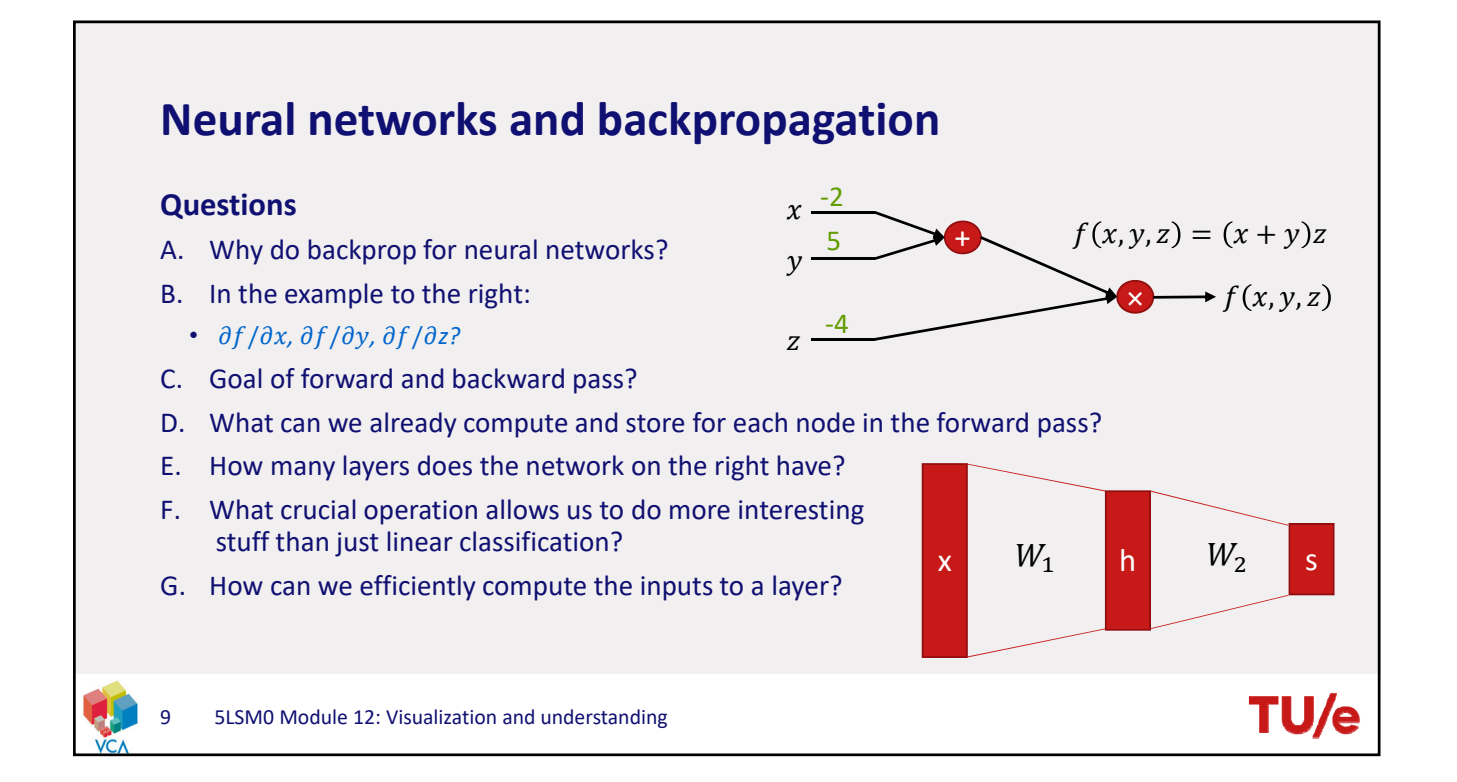

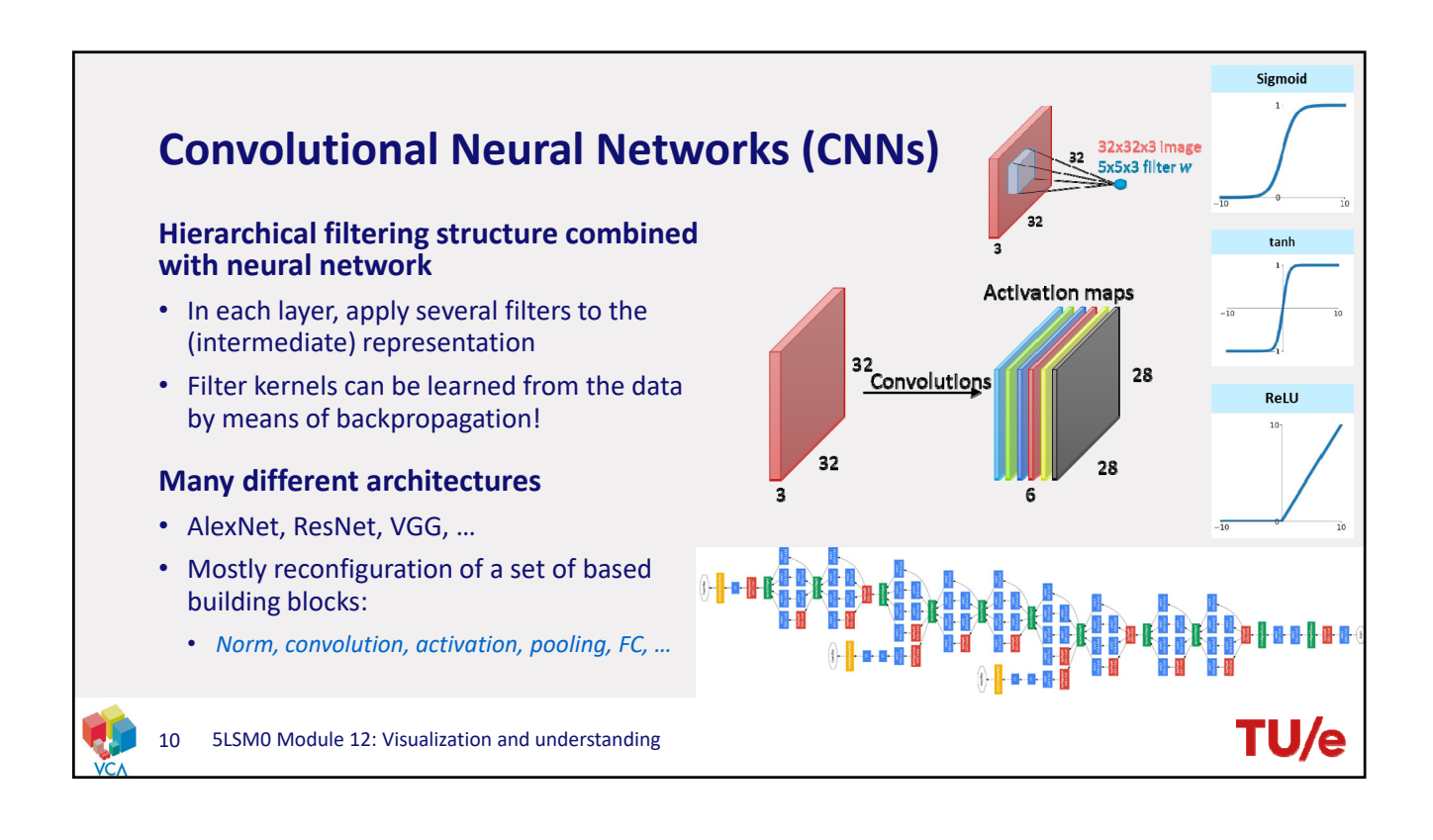

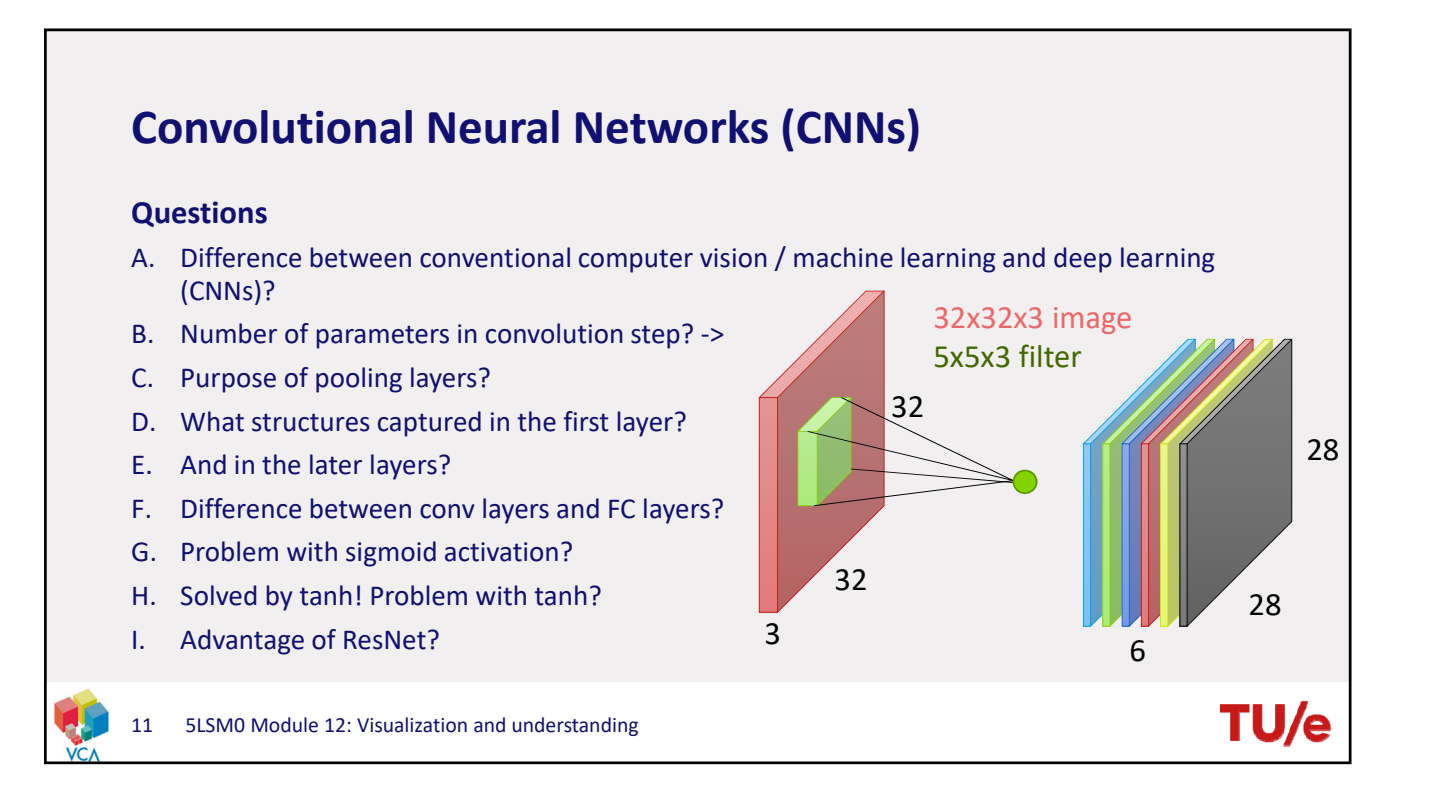

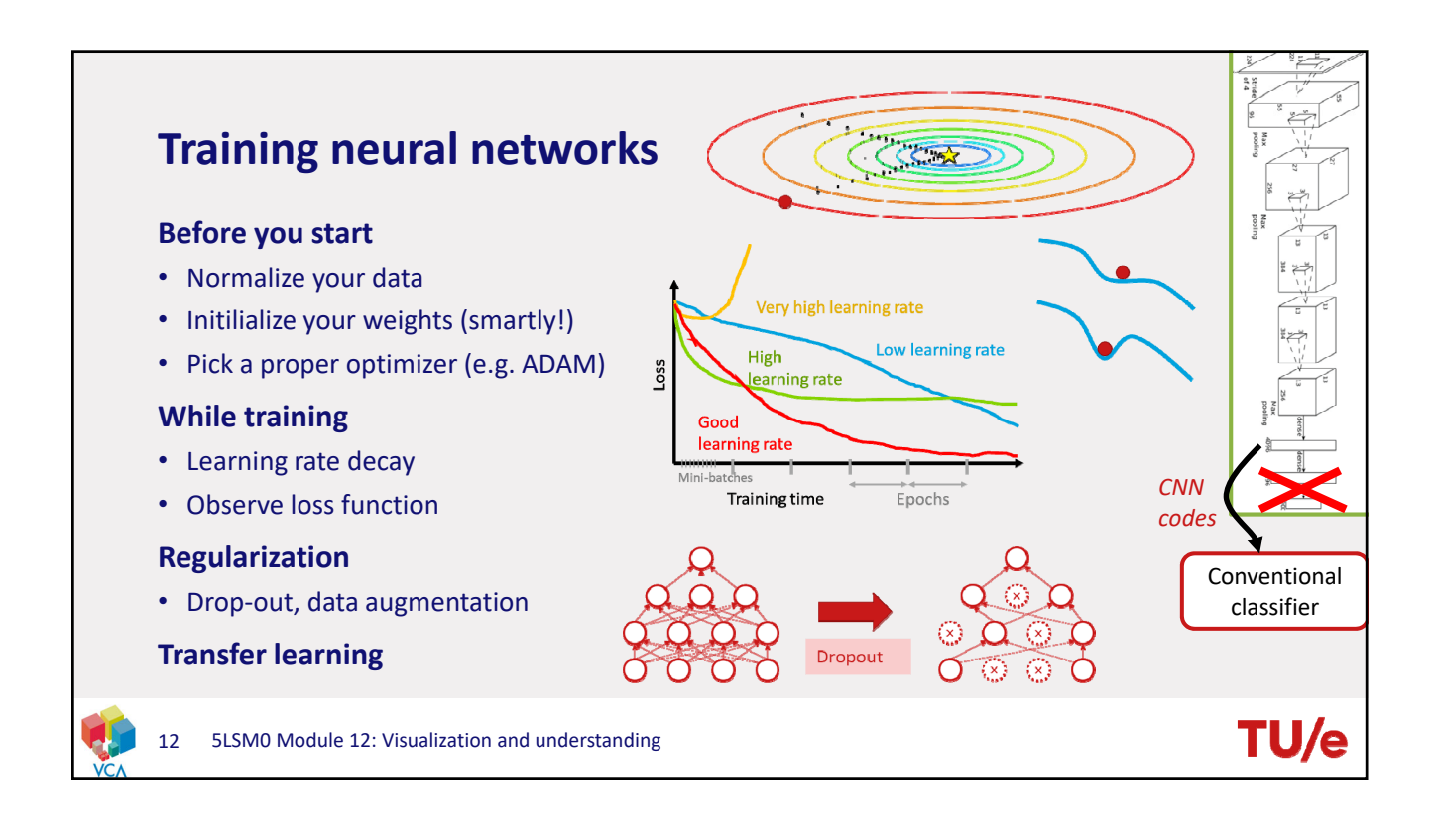

**TU/e** 

### **Training neural networks**

#### **Questions**

- A. Why normalize to zero-mean? Why is unity std dev less of an issue with images?
- B. Problem with weight initialization using small Gaussian distributed numbers?
- *What happens during forward pass? Backward pass?*
- C. Problem with initializing with big weights?
- D. How does BatchNorm address this problem?
- E. How should we find our hyper parameters? How to sample the parameter space? Why?
- F. How can we identify good training from a loss curve? How can we see it goes wrong?
- G. Why can loss curves also increase during training?
- H. What is meant by a loss function with a bad condition number? Why is this a problem? How can you solve it?

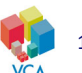

13 5LSM0 Module 12: Visualization and understanding

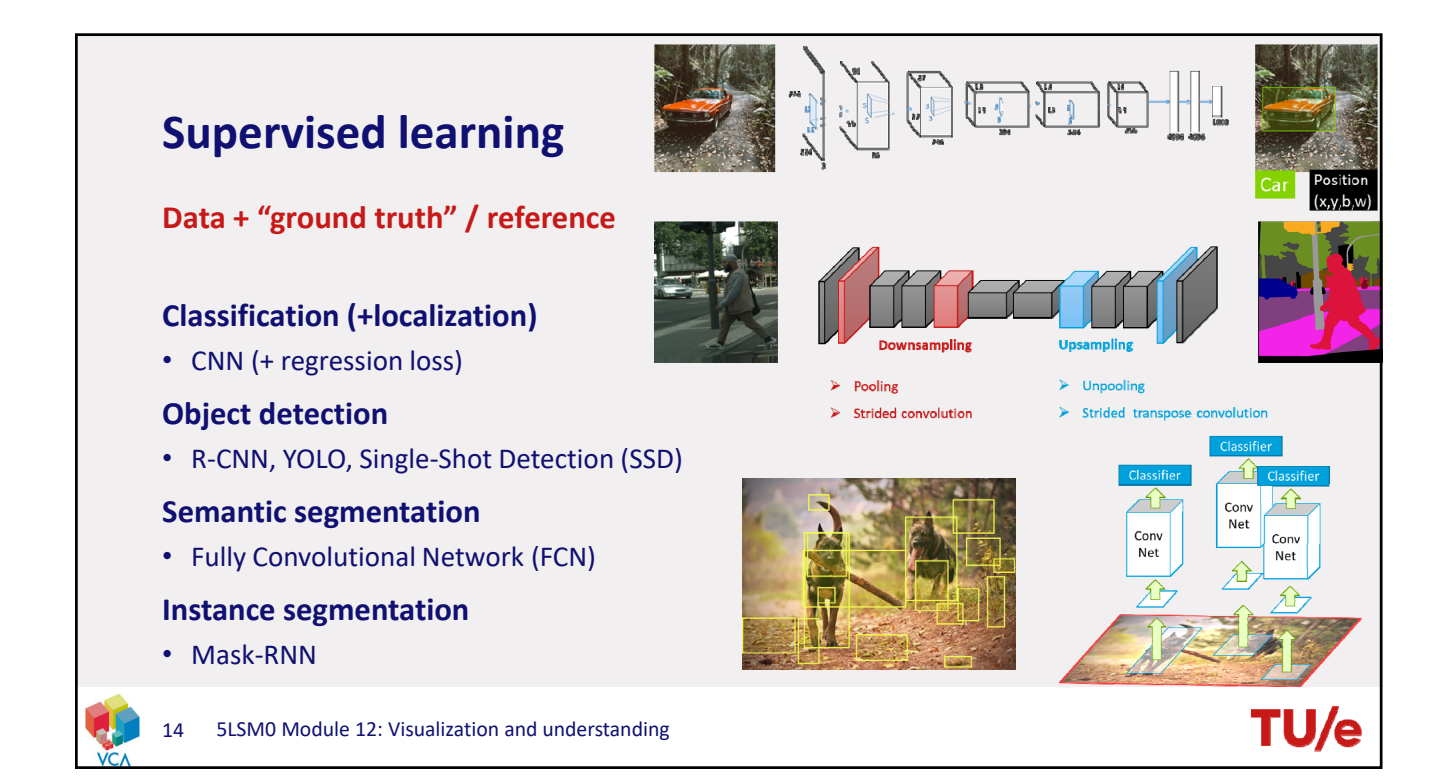

**TU/e** 

### **Supervised learning**

#### **Questions**

- A. Difference between semantic segmentation and instance segmentation?
- B. What is unpooling? Two different varieties?
- C. Fundamental difference with transpose convolution?
- D. If we want to do object detection, why don't we run a sliding window over an image with a pre‐trained CNN attached to it?
- E. In Classification + Localization we use two losses, which ones? For what purposes?
- F. Why can't we just add these losses?
- G. Major problem with R‐CNN?
- H. How can we improve this?
- I. Why can't we push this through the FC layers?

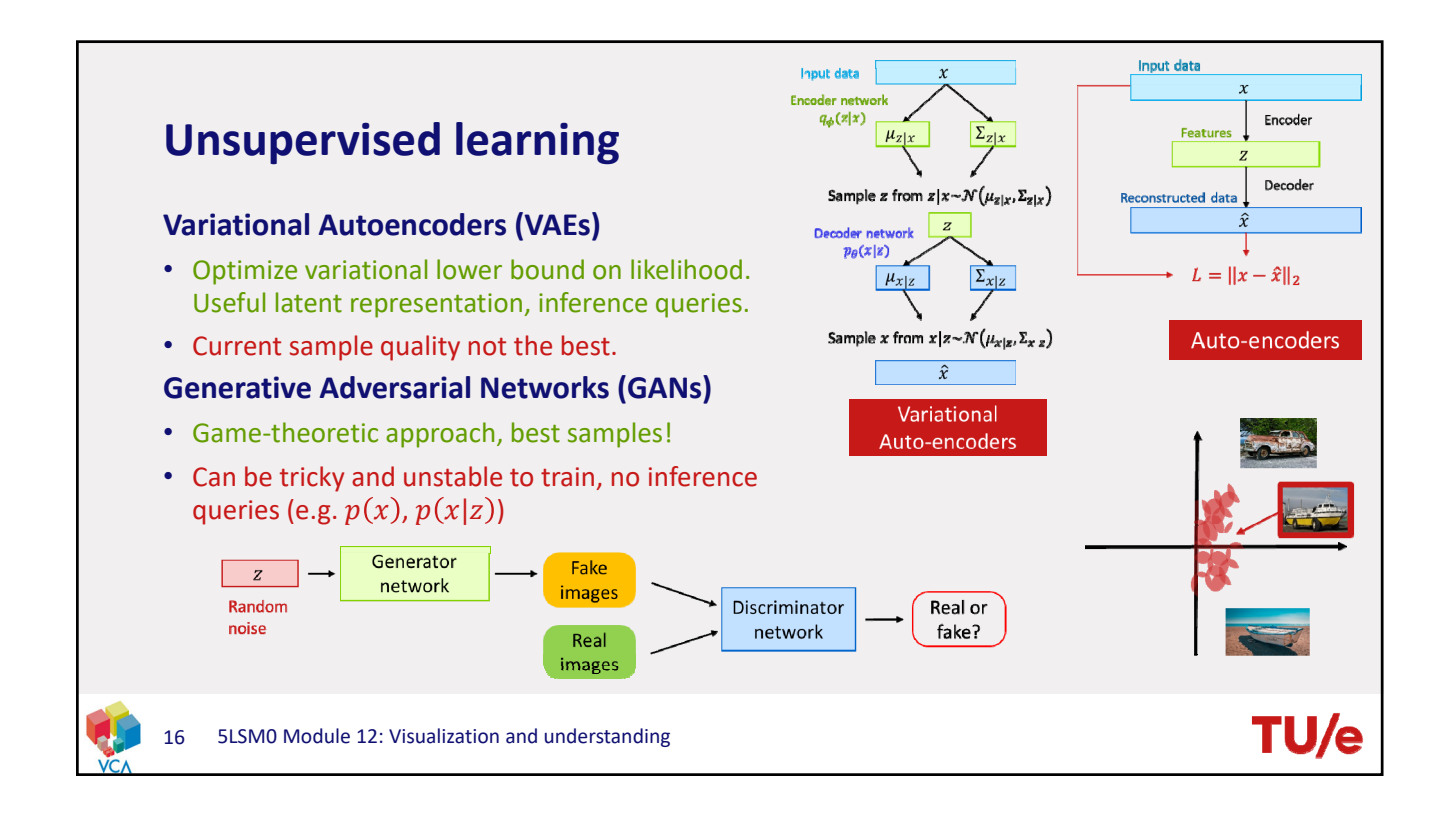

<sup>15</sup> 5LSM0 Module 12: Visualization and understanding

**TU/e** 

## **Unsupervised learning**

#### **Questions**

- A. How does PixelRNN work and what is a major problem with this approach?
- B. What's the main idea of an auto‐encoder?
- C. Why can't we just sample from the feature space of an auto‐encoder and expect to obtain visually similar examples? (Or output that even makes sense for that matter…)
- D. How does a variational auto-encoder solve this?
- E. How do the two terms of the VEA loss function relate to this solution?

$$
\mathcal{L}(x^{(i)}, \theta, \phi) = \mathbf{E}_{z} [\log p_{\theta}(x^{(i)}|z)] - D_{KL} (q_{\phi}(z|x^{(i)})||p_{\theta}(z))
$$

- F. What can we do with a VAE what we cannot do with a GAN?
- G. In a GAN, What does this  $D(G(z)) \rightarrow 0$  imply?

```
17 5LSM0 Module 12: Visualization and understanding
```
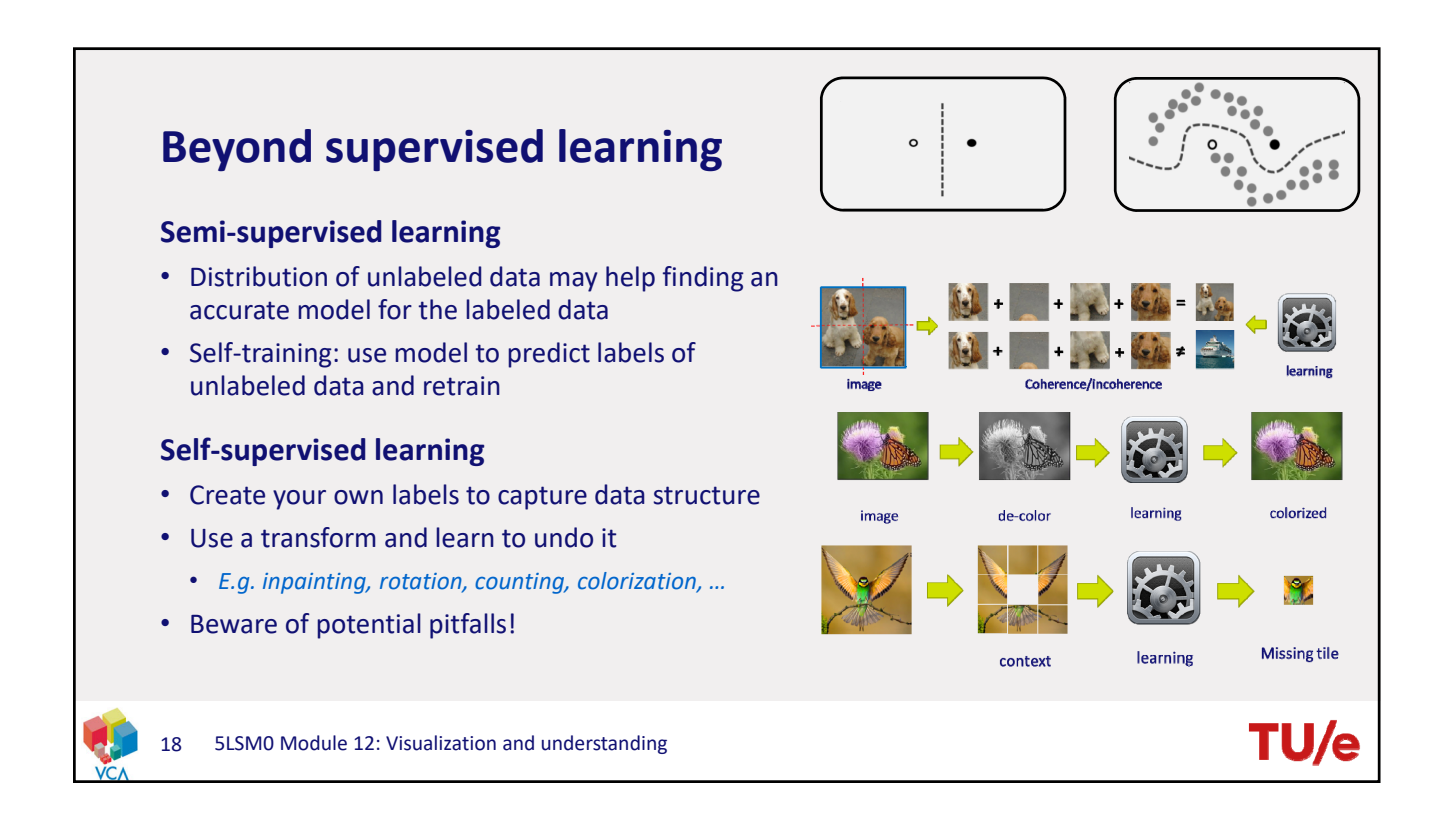

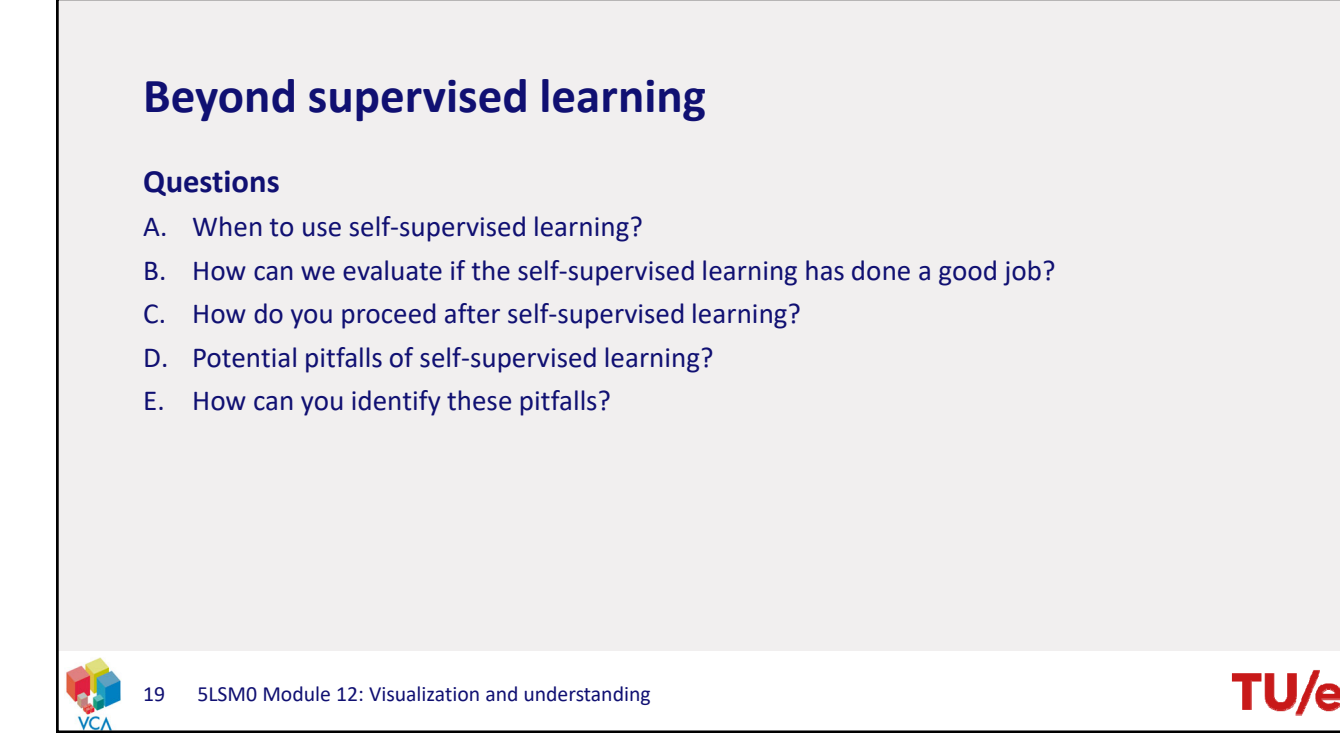

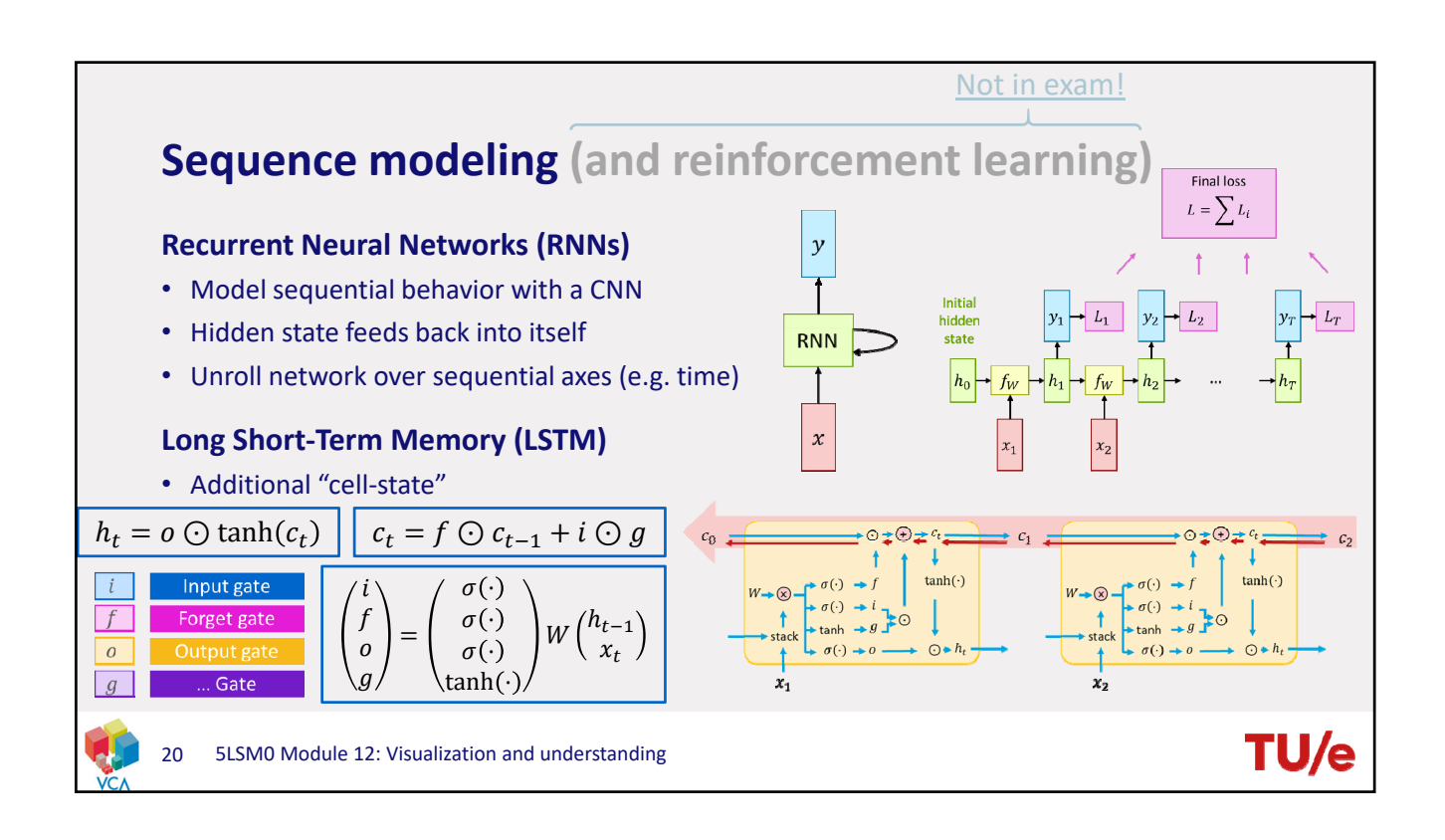

**TU/** 

### **Sequence modeling and reinforcement learning**

#### **Questions**

- A. What is truncated backpropagation through time? And why use it?
- B. To what other training approach is this similar?
- C. Main benefit of LSTM vs vanilla RNN?
- D. What problems can occur during training of a vanilla RNN?
- E. To what other CNN architecture does a RNN with LSTMs look similar?
- F. Why does the g-gate use a tanh activation, while the other gates use a sigmoid?

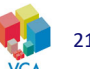

21 5LSM0 Module 12: Visualization and understanding

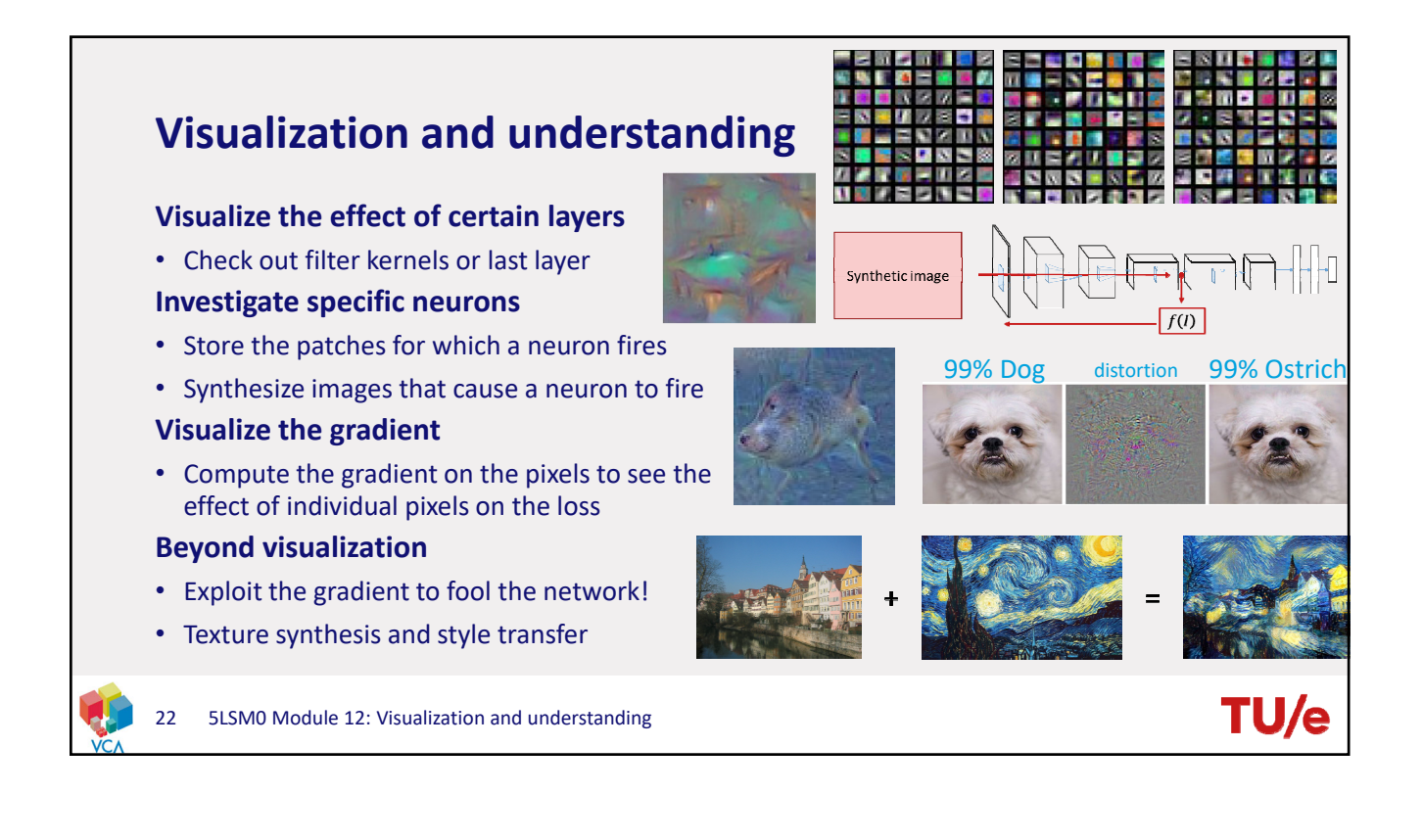

### **Visualization and understanding**

#### **Questions**

- A. What the \*\*\*\* is happening over there?! ‐>>
- B. Why can't we straightforwardly visualize the filter kernels of all layers after the first layer?
- C. How can we obtain information on what the last layers are looking for?
- D. When we look at maximally activating patches, the later layers react to larger patches, why?
- E. How can we create images that have a similar texture as a certain reference image?

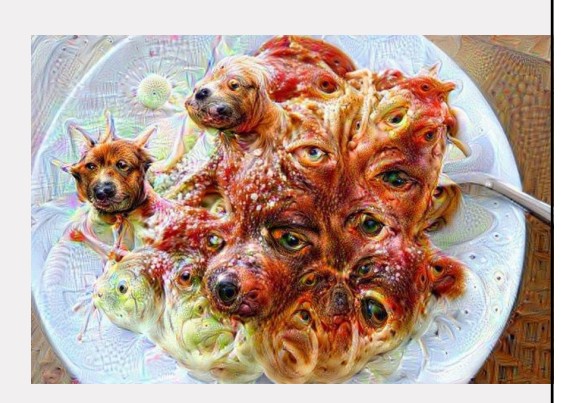

**TU/** 

```
23 5LSM0 Module 12: Visualization and understanding
```
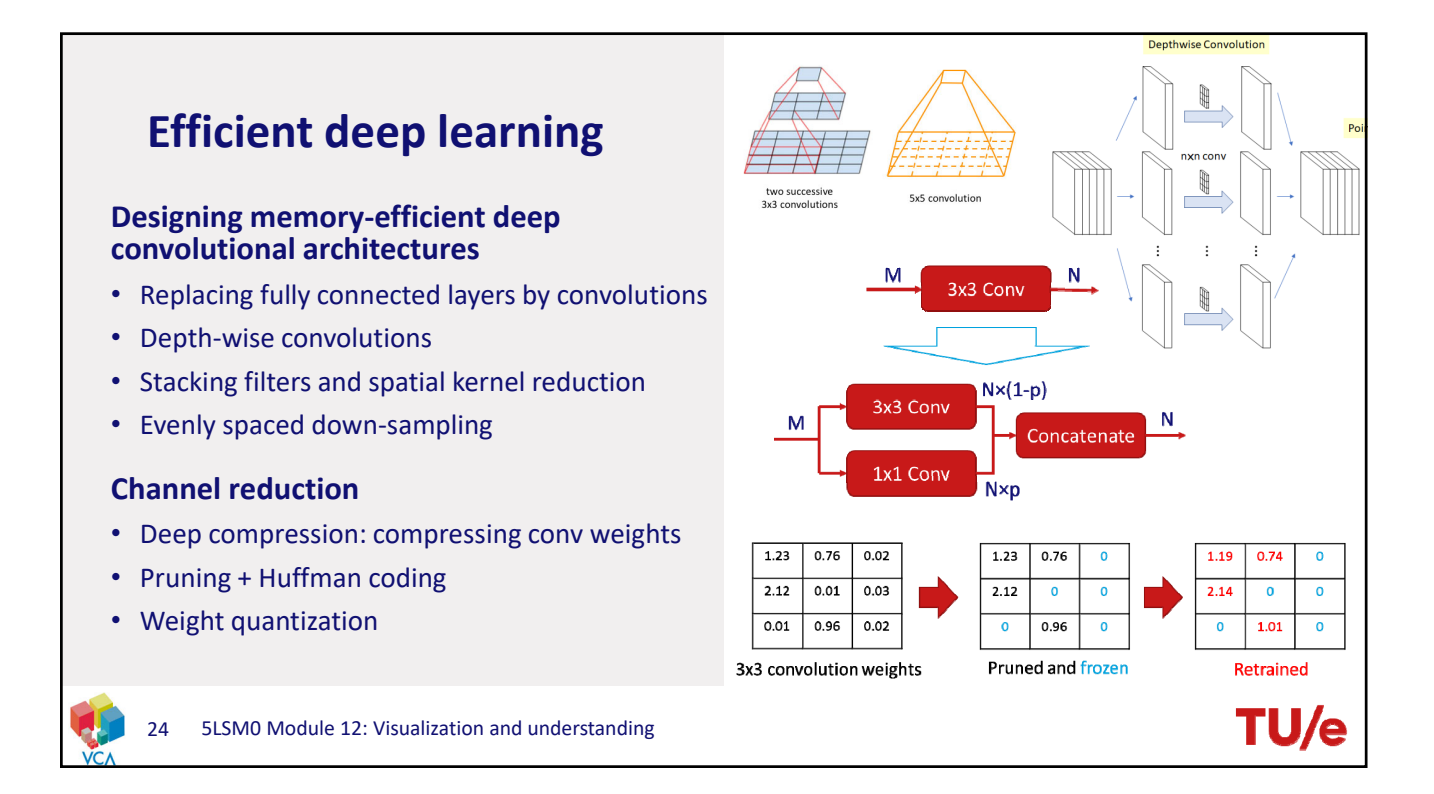

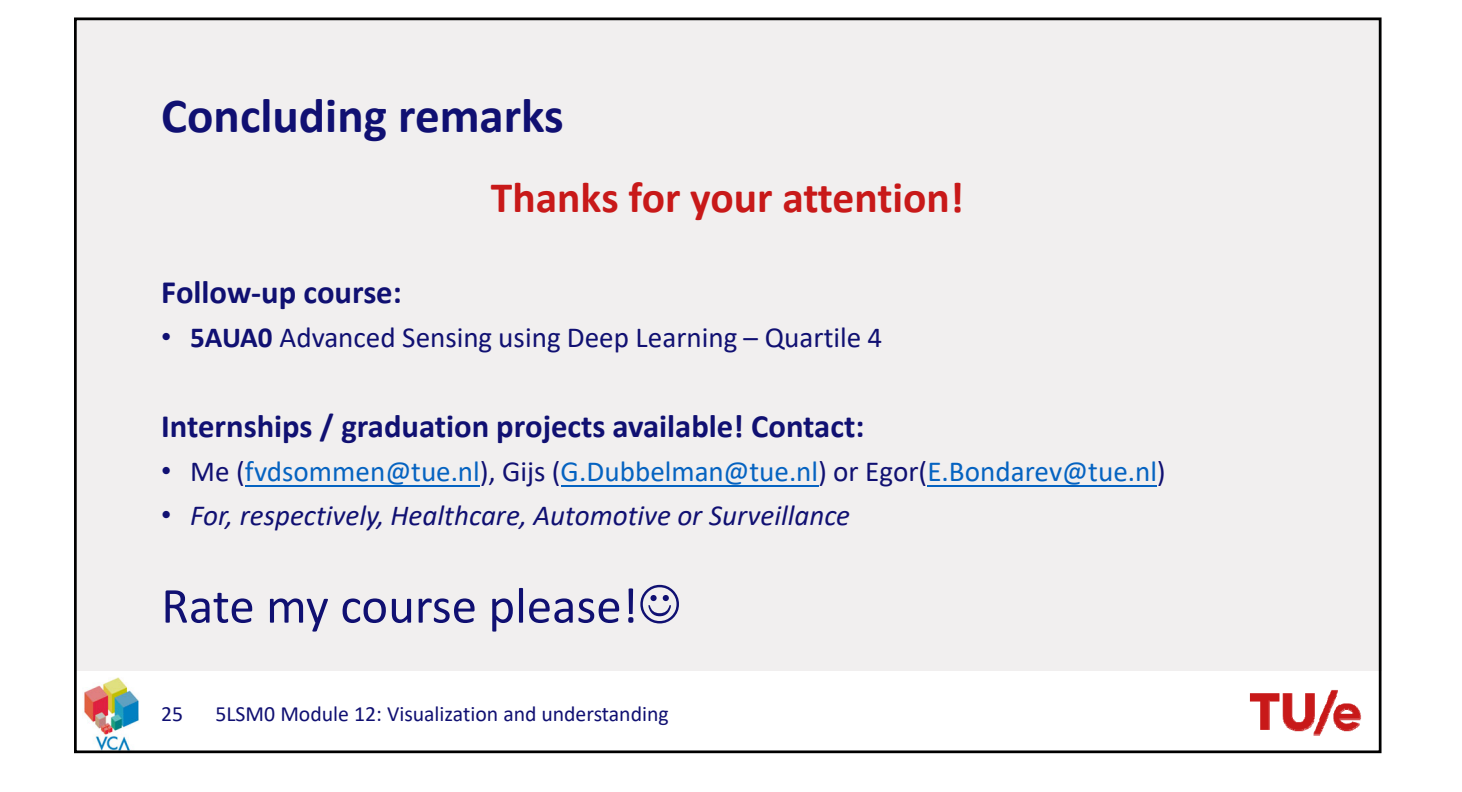